# <span id="page-0-0"></span>Automatisierung mit make

# PeP et al. Toolbox Workshop

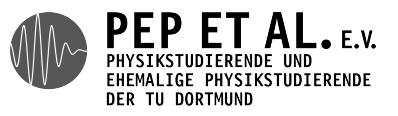

2015

# Problem:

- → kurz vor Abgabe noch neue Korrekturen einpflegen
	- → Tippfehler korrigieren, Plots bearbeiten
- $\rightarrow$  T<sub>E</sub>X ausführen, ausdrucken
- → vergessen, Plots neu zu erstellen

## Lösung: Make!

- → sieht, welche Dateien geändert wurden
- → berechnet nötige Operationen
- $\rightarrow$  führt Python-Skript aus, führt T<sub>E</sub>X aus
- → Automatisierung verhindert Fehler
- → Dient als Dokumentation
- → Reproduzierbarkeit unverzichtbar in der Wissenschaft
- → Idealfall: Eingabe von make erstellt komplettes Protokoll/Paper aus Daten
- → Spart Zeit, da nur nötige Operationen ausgeführt werden
- → Datei heißt Makefile, keine Endung!
	- → bei Windows Dateiendungen einschalten! (<http://support.microsoft.com/kb/865219/de>)
- $\rightarrow$  besteht aus Rules:

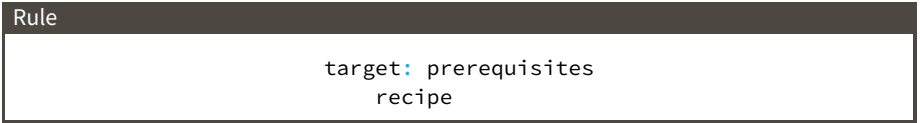

**target** Datei(en), die von dieser Rule erzeugt werden

## **prerequisites** Dateien, von denen diese Rule abhängt **recipe** Befehle: prerequisites → target (mit Tab eingerückt)

plot.pdf: plot.py data.txt python plot.py

all: report.pdf # convention

plot.pdf: plot.py data.txt python plot.py

report.pdf: report.tex lualatex report.tex

report.pdf: plot.pdf # add prerequisite

make eingeben:

- → all braucht report.pdf → report.pdf braucht plot.pdf
	- → python plot.py
	- → lualatex report.tex

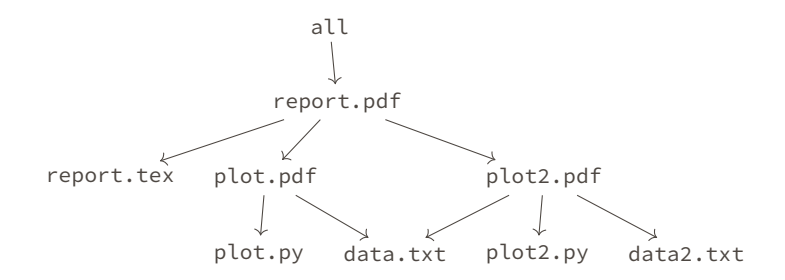

- → Abhängigkeiten bilden einen DAG (directed acyclic graph)
- → Dateien werden neu erstellt, falls sie nicht existieren oder älter als ihre Prerequisites sind
- → Prerequisites werden zuerst erstellt
- → top-down Vorgehen

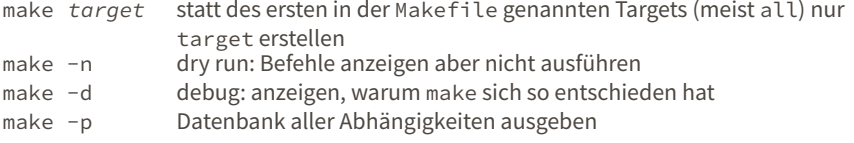

→ Nützlich, wenn man einen Plot bearbeitet: make plot.pdf

#### Es ist eine (nützliche) Konvention, dass make clean alles vom Makefile erstellte löscht.

clean: rm plot.pdf report.pdf

#### Das Projekt sollte dann so aussehen wie vor dem ersten Ausführen von make.

## Advanced

build-Ordner: Projekt sauber halten

```
all: build/report.tex
```

```
build/plot.pdf: plot.py data.txt | build
python plot.py # savefig('build/plot.pdf')
```

```
build/report.pdf: report.tex build/plot.pdf | build
lualatex --output-directory=build report.tex
```

```
build:
mkdir -p build
```

```
clean:
rm -rf build
```
.PHONY: all clean

- → | build ist ein order-only Prerequisite: Alter wird ignoriert
- → Targets, die bei .PHONY genannt werden, entsprechen nicht Dateien (guter Stil)

Mehrere unabhängige Auswertungen: könnte man sie parallel ausführen? Ja! make -j4 (4 Prozesse gleichzeitig)

> plot1.pdf plot2.pdf: plot.py data.txt python plot.py

Problem: make führt plot.py gleichzeitig zweimal aus

Lösung: manuell synchronisieren

plot1.pdf: plot.py data.txt python plot.py

plot2.pdf: plot1.pdf

Wenn man plot2.pdf aber nicht plot1.pdf löscht, kann make nicht mehr plot2.pdf erstellen.